```
> 
restart:
                                                                         (1)
 with(LinearAlgebra):
 rs:=7:
 list0:=seq(t[i],i=1..rs-1);
 MXs:=Matrix(rs-1,rs-1,0):
 for i from 1 to rs-1 do for j from 1 to rs-1 do if j<=i then MXs
 [i,j]:=t[rs-1-(i-j)]: fi: od: od:
 MXs;
 Diago:=Matrix(rs-1,rs-1,0):
 for i from 1 to rs-1 do Diago[i,i]:=rs-i: od:
 Diago;
 RHSMatrix:=Matrix(rs-1,rs-1,0):
 for i from 1 to rs-1 do for j from 1 to rs-1 do if j\le i then
 RHSMatrix[i,j]:=Q[rs-(i-j)](list0)/(rs-j): fi: od: od:
 RHSMatrix;
 deltaQMatrix:=Matrix(rs-1,rs-1,0):
 for i from 1 to rs-1 do for j from 1 to rs-1 do
 deltaQMatrix[i,j]:=1/(rs-i)*diff(Q[rs+1-i](list0),t[rs-j]):
 od: od:
 deltaQMatrix:
 EquationSystem:=[]:
 for i from 1 to rs-1 do for j from 1 to rs-1 do
 EquationSystem:=[op(EquationSystem),(Multiply(MXs,deltaQMatrix)-
 RHSMatrix)[i,j]=0]: od: od:
 EquationSystem:
 pdsolve({op(EquationSystem)});
                          list0 := t_1, t_2, t_3, t_4, t_5, t_6t
6
0 0 0 0 0
                            t
5
t
6
0 0 0 0
                            t
4
t
5
t
6
0 0 0
                            t
3
t
4
t
5
t
6
0 0
                            t_2 t_3 t_4 t_5 t_6 0
                            t_1 t_2 t_3 t_4 t_5 t_6
```
 $=-C1$   $t_5 + C2$   $t_6$ 5/6),  $Q_7(t_1, t_2, t_3, t_4, t_5, t_6) = _1Cl t_6$ 

**> Q[2] :=unapply( (60000\*C6\*t[6]^(43/6)+60000\*C1\*t[1]\*t[6]^7+30000\* C2\*t[2]\*t[6]^(41/6)+20000\*t[3]\*C3\*t[6]^(20/3)+15000\*C4\*t[4]\*t[6]^ (13/2)+12000\*C5\*t[5]\*t[6]^(19/3)+(-4000\*C2\*t[3]\*t[5]-1875\*C2\*t[4] ^2)\*t[6]^(35/6)-6000\*C3\*t[5]\*t[4]\*t[6]^(17/3)-3600\*C4\*t[5]^2\*t[6] ^(11/2)+2100\*C2\*t[5]^2\*t[4]\*t[6]^(29/6)+1280\*C3\*t[5]^3\*t[6]^ (14/3)-364\*C2\*t[5]^4\*t[6]^(23/6))/(60000\*t[6]^7),t[1], t[2], t [3], t[4], t[5], t[6]); Q[3]:=unapply( C1\*t[2]+2\*C2\*t[3]/(3\*t[6]^(1/6))-t[4]\*C2\*t[5]/ (10\*t[6]^(7/6))+t[4]\*C3/(2\*t[6]^(1/3))+7\*C2\*t[5]^3/(375\*t[6]^ (13/6))-2\*C3\*t[5]^2/(25\*t[6]^(4/3))+2\*C4\*t[5]/(5\*sqrt(t[6]))+C5\*t [6]^(1/3),t[1], t[2], t[3], t[4], t[5], t[6]); Q[4]:=unapply( C1\*t[3]+3\*C2\*t[4]/(4\*t[6]^(1/6))-3\*C2\*t[5]^2/(50\*t [6]^(7/6))+3\*C3\*t[5]/(5\*t[6]^(1/3))+C4\*sqrt(t[6]),t[1], t[2], t [3], t[4], t[5], t[6]); Q[5]:=unapply( C1\*t[4]+4\*C2\*t[5]/(5\*t[6]^(1/6))+C3\*t[6]^(2/3),t [1], t[2], t[3], t[4], t[5], t[6]);**  $Q[6] := \text{unapply}( C1*t[5]+C2*t[6]^(5/6), t[1], t[2], t[3], t[4], t$ **[5], t[6]); Q[7]:= unapply( C1\*t[6], t[1], t[2], t[3], t[4], t[5], t[6]); simplify(EquationSystem);**  $Q_2 := (t\_1, t\_2, t\_3, t\_4, t\_5, t\_6) \rightarrow \frac{1}{60000}$ 1 *t\_6*<sup>7</sup> 60000 *C6*  $t_{\perp}6^{43/6}$  + 60000 *C1*  $t_{\perp}1$   $t_{\perp}6^7$  $+30000 C2 t_{-} 2 t_{0} 6^{41/6} + 20000 t_{-} 3 C3 t_{0} 6^{20/3} + 15000 C4 t_{-} 4 t_{0} 6^{13/2}$  $+ 12000 \text{ C5} \text{ t\_5} \text{ t\_6}^{19/3} + (-4000 \text{ C2} \text{ t\_3} \text{ t\_5} - 1875 \text{ C2} \text{ t\_4}^2) \text{ t\_6}^{35/6}$  $K - 6000 \text{ C3}$  *t\_5 t\_4 t\_6*<sup>17/3</sup>  $- 3600 \text{ C4}$  *t\_5*<sup>2</sup> *t\_6*<sup>11/2</sup> + 2100 *C2 t\_5*<sup>2</sup> *t\_4 t\_6*<sup>29/6</sup> + 1280 *C3*  $t_5s^3$   $t_6^{14/3}$  – 364 *C2*  $t_5s^4$   $t_6^{23/6}$  $Q_3 := (t\_1, t\_2, t\_3, t\_4, t\_5, t\_6) \rightarrow C1 t\_2 + \frac{2}{3}$ 3  $\frac{C2 \ t_{\frac{3}{2}}}{t_{\frac{1}{6}}} - \frac{1}{10}$ 10  $\frac{t}{t} + \frac{4C^2t}{t^2} + \frac{1}{2}$ 2 *t\_4 C3 t\_6*1/3  $+\frac{7}{1}$ 375  $C2 \; t_5^3$  $\frac{C2 t_{-} 5^{3}}{t_{-} 6^{13/6}} - \frac{2}{25}$ 25  $C3 \, t_5^2$  $\frac{73 t}{t_0}$  t<sub>2</sub>  $\frac{4}{3}$  +  $\frac{2}{5}$ 5 *C4 t\_5 t\_6*  $+C5 t_6^{1/3}$  $Q_4 := (t\_1, t\_2, t\_3, t\_4, t\_5, t\_6) \rightarrow C1 t\_3 + \frac{3}{4}$ 4  $\frac{C2 \ t\_4}{t\_6^{1/6}} - \frac{3}{50}$ 50  $C2 \, t_5^2$  $\frac{72 t_{5}^{2}}{t_{6}^{7/6}} + \frac{3}{5}$ 5 *C3 t\_5 t\_6*1/3  $+ C4 \sqrt{t_6}$  $Q_5 := (t\_1, t\_2, t\_3, t\_4, t\_5, t\_6) \rightarrow C1 t\_4 + \frac{4}{5}$ 5  $\frac{C2 \ t_- 5}{t_- 6^{1/6}} + C3 \ t_- 6^{2/3}$  $Q_6 := (t_1, t_2, t_3, t_4, t_5, t_6) \rightarrow C1 t_5 + C2 t_6^{5/6}$  $Q_7 := (t\_1, t\_2, t\_3, t\_4, t\_5, t\_6) \rightarrow C1 t\_6$  $0 = 0, 0 = 0, 0 = 0, 0 = 0, 0 = 0, 0 = 0, 0 = 0, 0 = 0, 0 = 0, 0 = 0, 0 = 0, 0 = 0, 0 = 0, 0 = 0, 0 = 0, 0 = 0, 0 = 0, 0 = 0, 0 = 0, 0 = 0, 0 = 0, 0 = 0, 0 = 0, 0 = 0, 0 = 0, 0 = 0, 0 = 0, 0 = 0, 0 = 0, 0 = 0, 0 = 0, 0 = 0, 0 = 0, 0 = 0, 0 = 0, 0 = 0, 0 = 0$  $= 0, 0 = 0, 0 = 0, 0 = 0, 0 = 0, 0 = 0, 0 = 0, 0 = 0, 0 = 0, 0 = 0, 0 = 0, 0 = 0, 0 = 0, 0 = 0, 0 = 0, 0 = 0, 0 = 0, 0 = 0, 0 = 0, 0 = 0, 0 = 0, 0 = 0, 0 = 0, 0 = 0, 0 = 0, 0 = 0, 0 = 0, 0 = 0, 0 = 0, 0 = 0, 0 = 0, 0 = 0, 0 = 0, 0 = 0, 0 = 0, 0 = 0, 0 = 0,$  $0 = 0, 0 = 0, 0 = 0, 0 = 0, 0 = 0, 0 = 0$ 

**(2)**

```
(3)
> 
for i from 1 to rs-1 do f[i,1]:=t[rs-i]: od: 
> FMatrix:=Matrix(rs-1,rs-1,0):
  for i from 1 to rs-1 do for j from 1 to rs-1 do if j<=i then
  FMatrix[i,j]:=f[i,j]: fi: od: od:
  FMatrix;
 CMatrix:=Matrix(rs-1,1,0):
 CMatrix[1,1]:=C1:
 CMatrix[2,1]:=C2:
  CMatrix[3,1]:=C3:
  CMatrix[4,1]:=C4:
  CMatrix[5,1]:=C5:
 CMatrix[6,1]:=C6:
  CMatrix;
  QMatrix:=Matrix(rs-1,1,0):
  for i from 1 to rs-1 do QMatrix[i,1]:=Q[rs+1-i](t[1], t[2], t[3],
  t[4], t[5], t[6]): od:
  QMatrix:
                        f
1, 1 0 0 0 0 0
                        f_{2, 1} f_{2, 2} 0 0 0 0
                        f
3, 1 f
3, 2 f
3, 3 0 0 0
                        f
4, 1 f
4, 2 f
4, 3 f
4, 4 0 0
                        f
5, 1 f
5, 2 f
5, 3 f
5, 4 f
5, 5 0
                        f
6, 1 f
6, 2 f
6, 3 f
6, 4 f
6, 5 f
6, 6
                                    C1
                                    C2
                                    C3
                                    C4
                                    C5
                                    C6
 for j from 1 to rs-1 do f[j,j]:=t[rs-1]<sup>^</sup>((rs-j)/(rs-1)): od:
  for j from 1 to rs-2 do f[j+1,j] := (rs-j-1)/(rs-2)*t[rs-1]^(1-j)/(rs-1))*t[rs-2]: od:
  f[4,2] := (3*(25*t[4]*t[6]-2*t[5]<sup>2</sup>))/(100*t[6]<sup>2</sup>(7/6));
```

```
f[5,3] := (25*t[4]*t[6]-4*t[5]<sup>2</sup>) / (50*t[6]<sup>4</sup>(4/3))f[6,4]:=(25*t[4]*t[6]-6*t[5]'2)/(100*t[6]'(3/2));f[5,2] := (500*t[3]*t[6]'2-75*t[4]*t[5]*t[6]+14*t[5]'3) / (750*t[6]'(13/6) :
  f[6,3]:=(250*t[3]*t[6]'2-75*t[4]*t[5]*t[6]+16*t[5]'3]/(750*t[6]'(7/3) :
  f[6,2]:=(30000*t[2]*t[6]<sup>2</sup>-4000*t[3]*t[5]*t[6]<sup>2</sup>-1875*t[4]<sup>2</sup>+t[6]2+2100*t[4]*t[5]<sup>2</sup>*t[6]-364*t[5]<sup>4</sup>/(60000*t[6]<sup>2</sup>(19/6));
  simplify (Multiply (FMatrix, CMatrix) - QMatrix) ;
                                 f_{4, 2} := \frac{3}{100} \frac{25 t_4 t_6 - 2 t_5^2}{t_5^{(7/6)}}(4)f_{5,3} := \frac{1}{50} \frac{25 t_4 t_6 - 4 t_5^2}{t_6^{(4/3)}}f_{6, 4} := \frac{1}{100} \frac{25 t_4 t_6 - 6 t_5^2}{t_5^{(3/2)}}f_{5, 2} := \frac{1}{750} \frac{500 t_3 t_6^2 - 75 t_4 t_5 t_6 + 14 t_5^3}{t_6^{(13/6)}}f_{6,3} := \frac{1}{750} \frac{250 t_3 t_6^2 - 75 t_4 t_5 t_6 + 16 t_5^3}{t_6^{(7/3)}}\frac{30000 t_2 t_6^3 - 4000 t_3 t_5 t_6^2 - 1875 t_4^2 t_6^2 + 2100 t_4 t_5^2 t_6 - 364 t_5^4}{t_6^{(19/6)}}f_{6, 2} :=\overline{0}with (LinearAlgebra) :
> rinfty:=8:
  list0:=seq(t[i], i=1..rinfty-3);Minfty:=Matrix(rinfty-4,rinfty-4,0):
  for i from 1 to rinfty-4 do Minfty[i,i] := 1: od:
  for i from 1 to rinfty-5 do Minfty[i+1,i] := 0: od:
  for i from 1 to rinfty-4 do for j from 1 to rinfty-4 do if j <= i-2
  then Minfty[i,j]:=t[rintty-(i-j+1)]: fi: od: od:
  Minfty;
```

```
(5)
DiagoInfty:=Matrix(rinfty-4,rinfty-4,0):
for i from 1 to rinfty-4 do DiagoInfty[i,i]:= 1/(rinfty-3-i): od:
DiagoInfty;
DiagoInfty2:=Matrix(rinfty-4,rinfty-4,0):
for i from 1 to rinfty-4 do DiagoInfty2[i, i] := 1/(rinfty-2-i):
od: 
DiagoInfty2;
RHSMatrix:=Matrix(rinfty-4,rinfty-4,0):
for i from 1 to rinfty-4 do RHSMatrix[i,i]:=1: od:
for i from 1 to rinfty-4 do for j from 1 to rinfty-4 do if j<=i-1
then RHSMatrix[i,j]:=Qinf[rinfty-3-(i-j)](list0): fi: od: od:
RHSMatrix;
deltaQinfMatrix:=Matrix(rinfty-4,rinfty-4,0):
for i from 1 to rinfty-4 do for j from 1 to rinfty-4 do
deltaQinfMatrix[i,j]:=diff(Qinf[rinfty-4-i](list0),t[rinfty-2-j])
:
od: od:
deltaQinfMatrix;
                         list0 := t_1, t_2, t_3, t_4, t_51 0 0 0
                             0 1 0 0
                             t
5
0 1 0
                             t
4
t
5
0 1
                            1
                            4
                               0 0 0
                            0 \frac{1}{2}rac{1}{3} 0 0
```
 $0 \t 0 \frac{1}{2}$ 

0 0 0 1

2

0

$$
\begin{bmatrix}\n\frac{1}{5} & 0 & 0 & 0 \\
0 & \frac{1}{4} & 0 & 0 \\
0 & 0 & \frac{1}{3} & 0 \\
0 & 0 & 0 & \frac{1}{2}\n\end{bmatrix}
$$
\n
$$
\begin{bmatrix}\n1 & 0 & 0 & 0 \\
\frac{2}{10}f_3(t_1,t_2,t_3,t_4,t_5) & 0 & 0 & 0 \\
\frac{2}{10}f_3(t_1,t_2,t_3,t_4,t_5) & \frac{2}{10}f_3(t_1,t_2,t_3,t_4,t_5) & \frac{2}{10}f_3(t_1,t_2,t_3,t_4,t_5) & 1 \\
\frac{2}{10}f_3(t_1,t_2,t_3,t_4,t_5) & \frac{2}{10}f_3(t_1,t_2,t_3,t_4,t_5) & \frac{2}{10}f_3(t_1,t_2,t_3,t_4,t_5) \\
\frac{2}{10}f_3(t_1,t_2,t_3,t_4,t_5) & \frac{2}{10}f_3(t_1,t_2,t_3,t_4,t_5) & \frac{2}{10}f_3(t_1,t_2,t_3,t_4,t_5) \\
\frac{2}{10}f_3(t_1,t_2,t_3,t_4,t_5) & \frac{2}{10}f_3(t_1,t_2,t_3,t_4,t_5) & \frac{2}{10}f_3(t_1,t_2,t_3,t_4,t_5) \\
\frac{2}{10}f_3(t_1,t_2,t_3,t_4,t_5) & \frac{2}{10}f_3(t_1,t_2,t_3,t_4,t_5) & \frac{2}{10}f_3(t_1,t_2,t_3,t_4,t_5) \\
\frac{2}{10}f_3(t_1,t_2,t_3,t_4,t_5) & \frac{2}{10}f_3(t_1,t_2,t_3,t_4,t_5) & \frac{2}{10}f_3(t_1,t_2,t_3,t_4,t_5) \\
\frac{2}{10}f_3(t_1,t_1,t_2,t_3,t_4,t_5) & \frac{2}{10}f_3(t_1,t_2,t_3,t_4,t_5) & \frac{2}{10}f_3(t_1,t_2,t_3,t_4,t_5) \\
\frac{2}{10}f_3(t_1,t_1,t_2,t_3,t_
$$

 $\ddot{\boldsymbol{\theta}}$ 

**(7) > GMatrix:=Matrix(rinfty-2,rinfty-2,0): > F2(t[1]):=3/5\*U4;**  $+\frac{2}{2}$  $\frac{2}{5}$   $\_FI(t_1)$   $t_5 + \_F4(t_1)$ ,  $Qinf_2(t_1, t_2, t_3, t_4, t_5) = \frac{3}{4}$  $\frac{3}{4}t_4 + F^2(t_1)t_5 + F^3(t_1),$  $Qinf_3(t_1, t_2, t_3, t_4, t_5) = \frac{4}{5}$  $\frac{4}{5}$   $t_5 + \_FI(t_1), Qinf_4(t_1, t_2, t_3, t_4, t_5) = \frac{5}{3}$  $\frac{5}{3}$   $-$ F2(t<sub>1</sub>) **Qinf[0](t[1], t[2], t[3], t[4], t[5]) := (1/180)\*(-12\*t[5]^2+100\* t[3])\*F2(t[1])-(1/20)\*t[4]\*t[5]+(1/4)\*t[4]\*F1(t[1])+(1/5)\*F3(t[1] )\*t[5]+(1/2)\*t[2]+F5(t[1]);**  $Oinf[1](t[1], t[2], t[3], t[4], t[5]) := 2*t[3]*(1/3)+5*F2(t[1])*$ **t[4]\*(1/6)-(1/25)\*t[5]^2+2\*F1(t[1])\*t[5]\*(1/5)+F4(t[1]);**  $Qinf[2](t[1], t[2], t[3], t[4], t[5]) := 3*t[4]*(1/4)+F2(t[1])*t$ **[5]+F3(t[1]);**   $Qinf[3](t[1], t[2], t[3], t[4], t[5]) := 4*t[5]*(1/5)+F1(t[1]);$ **Qinf[4](t[1], t[2], t[3], t[4], t[5]) := 5\*F2(t[1])\*(1/3); simplify(SystemEquationInf);**  $F2(t_1) \coloneqq \frac{3}{5} \text{ U4}$  $Qinf_0(t_1, t_2, t_3, t_4, t_5) := \frac{1}{300} \left( -12 \, t_5^2 + 100 \, t_3 \right) U4 - \frac{1}{20} \, t_4 \, t_5 + \frac{1}{4}$  $\frac{1}{4}$   $t_4$   $FI(t_1) + \frac{1}{5}$  $\frac{1}{5}F_3(t_1) t_5$  $+\frac{1}{2}$  $\frac{1}{2}$   $t_2 + F5(t_1)$  $Qinf_1(t_1, t_2, t_3, t_4, t_5) := \frac{2}{3} t_3 + \frac{1}{2}$  $rac{1}{2}$  *U4*  $t_4 - \frac{1}{25}$   $t_5^2 + \frac{2}{5}$  $\frac{2}{5}$  F1(t<sub>1</sub>) t<sub>5</sub> + F4(t<sub>1</sub>)  $Qinf_2(t_1, t_2, t_3, t_4, t_5) := \frac{3}{4} t_4 + \frac{3}{5}$  $\frac{5}{5}U4t_5 + F3(t_1)$  $Qinf_3(t_1, t_2, t_3, t_4, t_5) := \frac{4}{5} t_5 + F1(t_1)$  $Qinf_4(t_1, t_2, t_3, t_4, t_5) := U4$  $[0 = 0, 0 = 0, 0 = 0, 0 = 0, 0 = 0, 0 = 0, 0 = 0, 0 = 0, 0 = 0, 0 = 0, 0 = 0, 0 = 0, 0 = 0, 0 = 0, 0 = 0, 0 = 0, 0 = 0, 0 = 0, 0 = 0, 0 = 0, 0 = 0, 0 = 0, 0 = 0, 0 = 0, 0 = 0, 0 = 0, 0 = 0, 0 = 0, 0 = 0, 0 = 0, 0 = 0, 0 = 0, 0 = 0, 0 = 0, 0 = 0, 0 = 0, 0 =$  $= 0<sub>1</sub>$ **for i from 1 to rinfty-2 do for j from 1 to rinfty-2 do if j<=i then GMatrix[i,j]:=g[i,j]: fi: od: od: GMatrix; UMatrix:=Matrix(rinfty-2,1,0): UMatrix[1,1]:=1: UMatrix[2,1]:=U4: UMatrix[3,1]:=U3: UMatrix[4,1]:=U2: UMatrix[5,1]:=U1: UMatrix[6,1]:=U0: UMatrix;**

**QinfMatrix:=Matrix(rinfty-2,1,0): QinfMatrix[1,1]:=1: for i from 2 to rinfty-2 do QinfMatrix[i,1]:=Qinf[rinfty-2-i] (list0): od: QinfMatrix;** *g*1, 1 0 0 0 0 0 *g*2, 1 *g*2, 2 0 0 0 0 *g*3, 1 *g*3, 2 *g*3, 3 0 0 0 **(8)** *g*4, 1 *g*4, 2 *g*4, 3 *g*4, 4 0 0 *g*5, 1 *g*5, 2 *g*5, 3 *g*5, 4 *g*5, 5 0 *g*6, 1 *g*6, 2 *g*6, 3 *g*6, 4 *g*6, 5 *g*6, 6 1 *U4 U3 U2 U1 U0* 1 *U4* 4 <sup>5</sup>C*F1 t*<sup>1</sup> *t* 5 3 3 <sup>4</sup>C <sup>5</sup>C*F3 t*<sup>1</sup> *t U4 t* 4 5 2 1 1 2 <sup>2</sup>C <sup>3</sup>C <sup>4</sup>K <sup>5</sup>C*F4 t*<sup>1</sup> *t U4 t* <sup>25</sup> *<sup>t</sup> F1 t*<sup>1</sup> *t* 5 3 2 5 1 1 1 1 1 <sup>2</sup>C100 *t* <sup>300</sup> <sup>K</sup><sup>12</sup> *<sup>t</sup>* <sup>3</sup> *U4*K <sup>5</sup>C *F1 t*<sup>1</sup> C <sup>5</sup>C <sup>2</sup>C*F5 t*<sup>1</sup> <sup>20</sup> *<sup>t</sup> t t F3 t*<sup>1</sup> *t t* 5 4 4 4 5 2 **> F1(t[1]):=U3; F2(t[1]):=0; F3(t[1]):=U2; F4(t[1]):=U1; F5(t[1]):=U0; for i from 1 to rinfty-2 do g[i,i]:=1: od: for i from 1 to rinfty-3 do g[i+1,i]:=0: od: g[3,1]:=4/5\*t[5]; g[4,2]:=3/5\*t[5];**

**g[5,3]:=2/5\*t[5]; g[6,4]:=1/5\*t[5]; g[4,1]:=3/4\*t[4]; g[5,2]:=(1/2)\*t[4]; g[6,3]:=(1/4)\*t[4]; g[5,1]:=2\*t[3]\*(1/3)-(1/25)\*t[5]^2; g[6,2]:=-(1/25)\*t[5]^2+(1/3)\*t[3]; g[6,1]:=-(1/20)\*t[4]\*t[5]+(1/2)\*t[2]; simplify(Multiply(GMatrix,UMatrix)-QinfMatrix);**  $FI(t_1) := U3$  $F2(t_1) = 0$  $F3(t_1) = U2$  $F4(t_1) = UI$  $F5(t_1) = U0$  $g_{3, 1} := \frac{4}{5} t_5$  $g_{4, 2} := \frac{3}{5} t_5$  $g_{5, 3} := \frac{2}{5} t_5$  $g_{6, 4} := \frac{1}{5} t_5$  $g_{4, 1} := \frac{3}{4} t_4$  $g_{5, 2} := \frac{1}{2} t_4$  $g_{6, 3} := \frac{1}{4} t_4$  $g_{5, 1} := \frac{2}{3} t_3 - \frac{1}{25} t_5^2$ 2  $g_{6, 2} := -\frac{1}{25} t_5^2 + \frac{1}{3}$  $rac{1}{3}$  t<sub>3</sub>  $g_{6, 1} := -\frac{1}{20}$  $\frac{1}{20}$   $t_4$   $t_5$  +  $\frac{1}{2}$ 

 $\frac{1}{2}$   $t_2$ 

**(9)**

**> simplify(GMatrix); > restart: (10)**  $\Omega$  $\Omega$ 0 0 0 0 1 0 0 0 0 0 0 1 0 0 0 0 4  $\frac{4}{5}$  t<sub>5</sub> 0 1 0 0 0 3  $\frac{3}{4}$  t<sub>4</sub> 3  $\frac{5}{5}$  t<sub>5</sub> 0 1 0 0 2  $rac{2}{3}$  *t*<sub>3</sub>  $-\frac{1}{25}$  *t*<sub>5</sub><sup>2</sup> 2 1  $\frac{1}{2}$  t<sub>4</sub> 2  $\frac{2}{5}$  t<sub>5</sub> 0 1 0  $-\frac{1}{20}$   $t_4 t_5 + \frac{1}{2}$  $rac{1}{2}$   $t_2$   $-\frac{1}{25}$   $t_5^2$  +  $\frac{1}{3}$  $rac{1}{3}$  t<sub>3</sub> 1  $\frac{1}{4}$  t<sub>4</sub> 1  $rac{1}{5}$  t<sub>5</sub> 0 1 **with(LinearAlgebra): rinfty:=10: list0:=seq(t[i],i=1..rinfty-3); Minfty:=Matrix(rinfty-3,rinfty-3,0): for i from 1 to rinfty-3 do Minfty[i,i]:=1: od: for i from 1 to rinfty-4 do Minfty[i+1,i]:=0: od: for i from 1 to rinfty-3 do for j from 1 to rinfty-3 do if j<=i-2 then Minfty[i,j]:=t[rinfty-(i-j+1)]: fi: od: od: Minfty; DiagoInfty:=Matrix(rinfty-3,rinfty-3,0): for i from 1 to rinfty-3 do DiagoInfty[i,i]:= 1/(rinfty-2-i): od: DiagoInfty; DiagoInfty2:=Matrix(rinfty-3,rinfty-3,0):** for i from 1 to rinfty-3 do DiagoInfty2 $[i, i] := 1/(rinfty-2-i)$ : **od: DiagoInfty2; RHSMatrix:=Matrix(rinfty-3,rinfty-3,0): for i from 1 to rinfty-3 do RHSMatrix[i,i]:=-1: od: for i from 1 to rinfty-3 do for j from 1 to rinfty-3 do if j<=i-2**

```
then RHSMatrix[i,j]:=R[rinfty-2-(i-j)](list0): fi: od: od:
RHSMatrix;
```

```
deltaRinfMatrix:=Matrix(rinfty-3,rinfty-3,0):
for i from 1 to rinfty-3 do for j from 1 to rinfty-3 do
deltaRinfMatrix[i,j]:=diff(R[rinfty-3-i](list0),t[rinfty-2-j]):
od: od:
deltaRinfMatrix;
```
 $list0 := t_1, t_2, t_3, t_4, t_5, t_6, t_7$ 

**(11)**

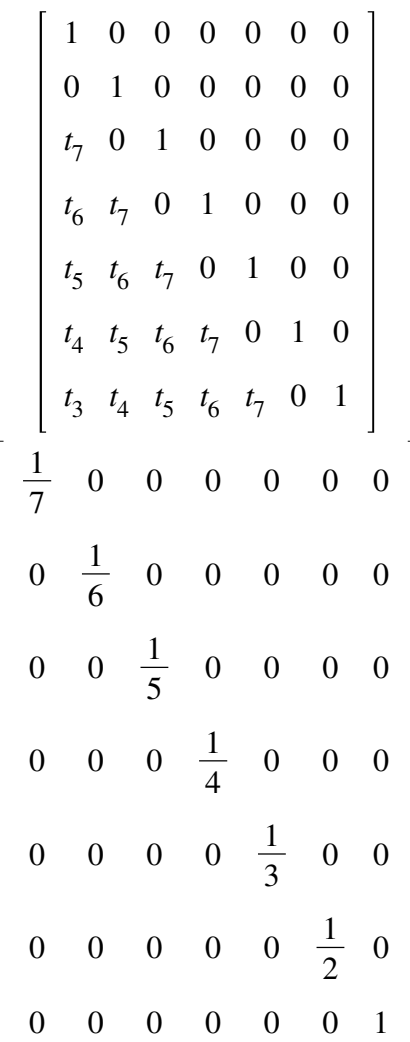

$$
\begin{bmatrix}\n\frac{1}{7} & 0 & 0 & 0 & 0 & 0 & 0 \\
0 & \frac{1}{6} & 0 & 0 & 0 & 0 & 0 \\
0 & 0 & \frac{1}{5} & 0 & 0 & 0 & 0 \\
0 & 0 & 0 & \frac{1}{4} & 0 & 0 & 0 \\
0 & 0 & 0 & 0 & \frac{1}{2} & 0 & 0 \\
0 & 0 & 0 & 0 & 0 & 0 & 1\n\end{bmatrix}
$$
\n
$$
\begin{bmatrix}\n[ -1, 0, 0, 0, 0, 0, 0], \\
[ 0, -1, 0, 0, 0, 0, 0], \\
[ 8, (11 + 2154 t5 t6 t7), 0, -1, 0, 0, 0, 0], \\
[ 8, (11 + 22 t4 t5 t6 t7), 0, -1, 0, 0, 0, 0], \\
[ 8, (11 t2 t3 t4 t5 t6 t7), 0, -1, 0, 0, 0, 0], \\
[ 8, (11 t2 t3 t4 t5 t6 t7), 0, -1, 0, 0, 0, 0], \\
[ 8, (11 t2 t3 t4 t5 t6 t7), 0, -1, 0], \\
[ 8, (11 t2 t3 t4 t5 t6 t7), 0, -1, 0], \\
[ 8, (11 t2 t3 t4 t5 t6 t7), 0, 4(11 t2
$$

$$
\begin{bmatrix}\n\frac{\partial}{\partial t} R_3(I_1, I_2, I_3, I_4, I_5, I_6, I_7) & \frac{\partial}{\partial t} R_3(I_1, I_2, I_3, I_4, I_5, I_6, I_7) & \frac{\partial}{\partial t} R_3(I_1, I_2, I_3, I_4, I_5, I_6, I_7) \\
\frac{\partial}{\partial t_4} R_3(I_1, I_2, I_3, I_4, I_5, I_6, I_7) & \frac{\partial}{\partial t_3} R_3(I_1, I_2, I_3, I_4, I_5, I_6, I_7) & \frac{\partial}{\partial t_2} R_3(I_1, I_2, I_3, I_6, I_6, I_7) \\
\frac{\partial}{\partial t_1} R_3(I_1, I_2, I_3, I_4, I_5, I_6, I_7) & \frac{\partial}{\partial t_3} R_2(I_1, I_2, I_3, I_4, I_5, I_6, I_7) & \frac{\partial}{\partial t_3} R_2(I_1, I_2, I_3, I_4, I_5, I_6, I_7) \\
\frac{\partial}{\partial t_1} R_2(I_1, I_2, I_3, I_4, I_5, I_6, I_7) & \frac{\partial}{\partial t_3} R_2(I_1, I_2, I_3, I_4, I_5, I_6, I_7) & \frac{\partial}{\partial t_2} R_2(I_1, I_2, I_3, I_4, I_5, I_6, I_7) \\
\frac{\partial}{\partial t_1} R_3(I_1, I_2, I_3, I_4, I_5, I_6, I_7) & \frac{\partial}{\partial t_3} R_1(I_1, I_2, I_3, I_4, I_5, I_6, I_7) & \frac{\partial}{\partial t_3} R_1(I_1, I_2, I_3, I_4, I_5, I_6, I_7) \\
\frac{\partial}{\partial t_1} R_1(I_1, I_2, I_3, I_4, I_5, I_6, I_7) & \frac{\partial}{\partial t_3} R_1(I_1, I_2, I_3, I_4, I_5, I_6, I_7) & \frac{\partial}{\partial t_3} R_1(I_1, I_2, I_3, I_4, I_
$$

 $\overline{\phantom{a}}$ 

**(13) > GMatrix:=Matrix(rinfty-3,rinfty-3,0): > R[0](t[1], t[2], t[3], t[4], t[5], t[6], t[7]) := 11\*V6\*t[7]^3\*** +  $_C$ (4,  $R_5(t_1, t_2, t_3, t_4, t_5, t_6, t_7) = -t_6 + C_7$ ,  $R_6(t_1, t_2, t_3, t_4, t_5, t_6, t_7) = -t_7 + C_7$ **(1/1029)-2\*V4\*t[7]^2\*(1/49)+(1/61740)\*(-4410\*V5\*t[6]-3528\*V6\*t[5] +8820\*V2)\*t[7]+(1/61740)\*(-1715\*t[6]^2+20580\*t[3])\*V6+(1/4)\*V5\*t [4]+(1/5)\*t[5]\*V4+(1/6)\*t[6]\*V3+V0-t[1]; R[1](t[1], t[2], t[3], t[4], t[5], t[6], t[7]) := -3\*V5\*t[7]^2\* (1/49)+(1/1470)\*(-140\*V6\*t[6]+420\*V3)\*t[7]+2\*V5\*t[5]\*(1/5)+(1/2)\* V6\*t[4]+(1/3)\*t[6]\*V4+V1-t[2]; R[2](t[1], t[2], t[3], t[4], t[5], t[6], t[7]) := (1/490)\*(-30\*t [7]^2+294\*t[5])\*V6+(1/2)\*V5\*t[6]+3\*V4\*t[7]\*(1/7)+V2-t[3]; R[3](t[1], t[2], t[3], t[4], t[5], t[6], t[7]) := -t[4]+2\*V6\*t[6] \*(1/3)+4\*V5\*t[7]\*(1/7)+V3; R[4](t[1], t[2], t[3], t[4], t[5], t[6], t[7]) := -t[5]+5\*V6\*t[7] \*(1/7)+V4; R[5](t[1], t[2], t[3], t[4], t[5], t[6], t[7]) := -t[6]+V5; R[6](t[1], t[2], t[3], t[4], t[5], t[6], t[7]) := -t[7]+V6; simplify(SystemEquationR);**  $R_0(t_1, t_2, t_3, t_4, t_5, t_6, t_7) := \frac{11}{1029} V6 t_7^3 - \frac{2}{49} V4 t_7^2 + \frac{1}{61740} (-4410 V5 t_6 - 3528 V6 t_5)$  $+8820 V2$ )  $t_7 + \frac{1}{61740}$  (-1715  $t_6^2 + 20580 t_3$ )  $V6 + \frac{1}{4}$  $\frac{1}{4} V5 t_4 + \frac{1}{5}$  $\frac{1}{5}$  *t*<sub>5</sub> *V4* +  $\frac{1}{6}$  $\frac{1}{6}$  *t*<sub>6</sub> V3  $+$  *V0*  $t_1$  $R_1(t_1, t_2, t_3, t_4, t_5, t_6, t_7) := -\frac{3}{40}$  $rac{3}{49}$  *V5*  $t_7^2$  +  $rac{1}{1470}$  (-140 *V6*  $t_6$  + 420 *V3*)  $t_7$  +  $rac{2}{5}$  $\frac{2}{5}$  *V5 t*<sub>5</sub>  $+\frac{1}{2}$  $\frac{1}{2}$  *V6*  $t_4 + \frac{1}{3}$  $\frac{1}{3}$   $t_6$  V4 + V1 –  $t_2$  $R_2(t_1, t_2, t_3, t_4, t_5, t_6, t_7) := \frac{1}{490} \left( -30 t_7^2 + 294 t_5 \right) V6 + \frac{1}{2}$  $rac{1}{2}$  *V5*  $t_6 + \frac{3}{7}$  $\frac{3}{7}$  *V4 t*<sub>1</sub> + *V2* - *t*<sub>3</sub>  $R_3(t_1, t_2, t_3, t_4, t_5, t_6, t_7) := -t_4 + \frac{2}{3}$  $rac{2}{3}$  *V6*  $t_6 + \frac{4}{7}$  $\frac{4}{7}$  *V5 t*<sub>7</sub> + *V3*  $R_4(t_1, t_2, t_3, t_4, t_5, t_6, t_7) := -t_5 + \frac{5}{7}$  $\frac{3}{7}$  *V6 t*<sub>7</sub> + *V4*  $R_5(t_1, t_2, t_3, t_4, t_5, t_6, t_7) := -t_6 + V5$  $R_6(t_1, t_2, t_3, t_4, t_5, t_6, t_7) := -t_7 + V6$  $[0 = 0, 0 = 0, 0 = 0, 0 = 0, 0 = 0, 0 = 0, 0 = 0, 0 = 0, 0 = 0, 0 = 0, 0 = 0, 0 = 0, 0 = 0, 0 = 0, 0 = 0, 0 = 0, 0 = 0, 0 = 0, 0 = 0, 0 = 0, 0 = 0, 0 = 0, 0 = 0, 0 = 0, 0 = 0, 0 = 0, 0 = 0, 0 = 0, 0 = 0, 0 = 0, 0 = 0, 0 = 0, 0 = 0, 0 = 0, 0 = 0, 0 = 0, 0 =$  $= 0, 0 = 0, 0 = 0, 0 = 0, 0 = 0, 0 = 0, 0 = 0, 0 = 0, 0 = 0, 0 = 0, 0 = 0, 0 = 0, 0 = 0, 0 = 0, 0 = 0, 0 = 0, 0 = 0, 0 = 0, 0 = 0, 0 = 0, 0 = 0, 0 = 0, 0 = 0, 0 = 0, 0 = 0, 0 = 0, 0 = 0, 0 = 0, 0 = 0, 0 = 0, 0 = 0, 0 = 0, 0 = 0, 0 = 0, 0 = 0, 0 = 0, 0 = 0,$  $0 = 0, 0 = 0, 0 = 0, 0 = 0, 0 = 0, 0 = 0, 0 = 0, 0 = 0, 0 = 0, 0 = 0, 0 = 0, 0 = 0, 0 = 0, 0 = 0, 0 = 0, 0 = 0, 0 = 0, 0 = 0, 0 = 0, 0 = 0, 0 = 0, 0 = 0, 0 = 0, 0 = 0, 0 = 0, 0 = 0, 0 = 0, 0 = 0, 0 = 0, 0 = 0, 0 = 0, 0 = 0, 0 = 0, 0 = 0, 0 = 0, 0 = 0, 0 = 0$  $= 0, 0 = 0, 0 = 0, 0 = 0, 0 = 0$ **for i from 1 to rinfty-3 do for j from 1 to rinfty-3 do if j<=i then GMatrix[i,j]:=g[i,j]: fi: od: od:**

**VMatrix:=Matrix(rinfty-3,1,0):**

**GMatrix;**

```
(14)
VMatrix[1,1]:=V6:
VMatrix[2,1]:=V5:
VMatrix[3,1]:=V4:
VMatrix[4,1]:=V3:
VMatrix[5,1]:=V2:
VMatrix[6,1]:=V1:
VMatrix[7,1]:=V0:
VMatrix;
RMatrix:=Matrix(rinfty-3,1,0):
for i from 1 to rinfty-3 do RMatrix[i,1]:=R[rinfty-3-i](list0): 
od:
RMatrix:
TMatrix:=Matrix(rinfty-3,1,0):
for k from 1 to rinfty-3 do TMatrix[k]:=t[rinfty-2-k]: od: 
TMatrix;
                   g1, 1 0 0 0 0 0 0
                   g_{2,1} g_{2,2} 0 0 0 0 0
                   g3, 1 g3, 2 g3, 3 0 0 0 0
                   g4, 1 g4, 2 g4, 3 g4, 4 0 0 0
                 g_{5, 1} g_{5, 2} g_{5, 3} g_{5, 4} g_{5, 5} 0 0
                 g6, 1 g6, 2 g6, 3 g6, 4 g6, 5 g6, 6 0
                  g7, 1 g7, 2 g7, 3 g7, 4 g7, 5 g7, 6 g7, 7
                                V6
                                V5
                               V4
                               V3
                               V2
                                V1
                                V0
```
 $t_{6}$  $t_{5}$  $t_4$  $t_3$  $t<sub>2</sub>$  $t<sub>1</sub>$ > for i from 1 to rinfty-3 do  $g[i, i] := 1$ : od: for i from 1 to rinfty-4 do  $q[i+1,i]:=0$ : od: for i from 1 to rinfty-5 do  $q[i+2,i] := (rinfty-4-i)/(rinfty-3) *t$  $[\text{rinfty-3}]$ : od: for i from 1 to rinfty-6 do  $g[i+3,i] := (rinfty-5-i)/(rinfty-4)*t$  $[rintty-4]:$  od:  $q[5,1]:=-3*t[7]<sup>2</sup>*(1/49)+3*t[5]*(1/5);$  $q[6,2] := -3*t[7]^{2*}(1/49) + 2*t[5]*(1/5);$  $g[6,1]:=-2*t[6]*t[7]*(1/21)+(1/2)*t[4];$  $\alpha$ [7,3]:=-2\*t[7]^2\*(1/49)+(1/5)\*t[5];  $q[7,2] := -(1/14) * t[6] * t[7] + (1/4) * t[4];$ g[7,1]:=11/1029\*(t[7]^3)-(2/35\*t[5])\*t[7]-(1/36)\*t[6]^2+(1/3)\*t  $[3]$ ; simplify (Multiply (GMatrix, VMatrix) -TMatrix-RMatrix);  $g_{5,1} := -\frac{3}{49}t_7^2 + \frac{3}{5}t_5$  $(15)$  $g_{6,2} := -\frac{3}{49}t_7^2 + \frac{2}{5}t_5$  $g_{6,1} := -\frac{2}{21} t_6 t_7 + \frac{1}{2} t_4$  $g_{7,3} := -\frac{2}{49}t_7^2 + \frac{1}{5}t_5$  $g_{7,2} := \frac{1}{4} t_4 - \frac{1}{14} t_6 t_7$  $g_{7,1} := \frac{11}{1029} t_7^3 - \frac{2}{35} t_5 t_7 - \frac{1}{36} t_6^2 + \frac{1}{3} t_3$ 

$$
\begin{bmatrix}\n0 \\
0 \\
0 \\
0 \\
0 \\
0 \\
0\n\end{bmatrix}
$$
\n
$$
\begin{bmatrix}\n\text{simplify (GMatrix)} : \\
[1, 0, 0, 0, 0, 0, 0], \\
[0, 1, 0, 0, 0, 0, 0], \\
[\frac{5}{7}t_7, 0, 1, 0, 0, 0, 0], \\
[\frac{2}{3}t_6, \frac{4}{7}t_7, 0, 1, 0, 0, 0], \\
[-\frac{3}{49}t_7^2 + \frac{3}{5}t_5, \frac{1}{2}t_6, \frac{3}{7}t_7, 0, 1, 0, 0], \\
[-\frac{2}{1029}t_7^2 + \frac{2}{35}t_5, -\frac{1}{49}t_7^2 + \frac{2}{5}t_5, \frac{1}{3}t_6, \frac{2}{7}t_7, 0, 1, 0], \\
[\frac{11}{1029}t_7^3 - \frac{2}{35}t_5t_7 - \frac{1}{36}t_6^2 + \frac{1}{3}t_3, \frac{1}{4}t_4 - \frac{1}{14}t_6t_7, -\frac{2}{49}t_7^2 + \frac{1}{5}t_5, \frac{1}{6}t_6, \frac{1}{7}t_7, 0, 1, 1]\n\end{bmatrix}
$$
\n(16)